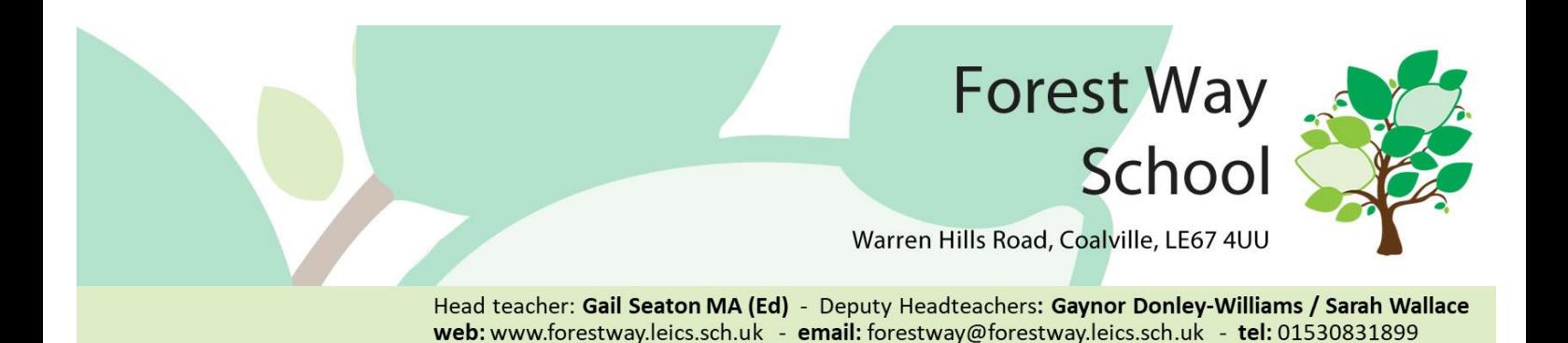

5 th November 2021

Dear Parent/Carers

In response to the parent/carer whole school survey and feedback we have received over the past year our focus this year is to continue to build on increased home school communication and parental engagement. We have decided to offer you a digital app based option for letters, texts, newsletters etc. This will be more ecofriendly and hopefully more efficient, no lost letters in bags.

We're excited to announce that we have invested in Kinteract to help us to do this. This is a new digital communication and engagement tool that has been designed specifically to improve the way that parent/carers and school staff communicate.

As soon as possible we will be using this app to replace letters home, text messages to individual parents/carers or whole school, the school newsletter. Videos can be posted to share our Makaton signs of the week and much more.

For assurance, Kinteract is a secure log in.

The first step for us to start the changeover is for you to activate your account and download the app following the simple steps outlined below.

## **Instructions for enabling your password and accessing your kinteract account.**

1. An email will be sent to the account you have shared with school (over the next few days) inviting you to join Kinteract, (check your spam or junk folder if you have not received an email). If you do not receive this email, please contact school.

2. Simply click on the '**sign up'** link within the email and it will take you through to the kinteract login page to activate your account (the link is valid for five days).

3. To set your password for Kinteract - click **'change my password'** and choose a password.

4. You can now log in to the Kinteract mobile app or web browser using your email and the password set.

**Once you have set up your password and activated your account you can then start using Kinteract on your phone/tablet/or web browser.**

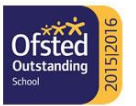

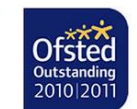

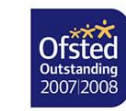

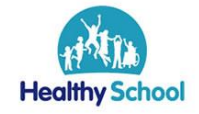

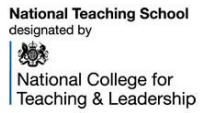

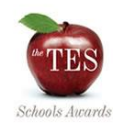

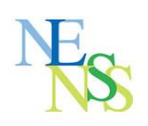

## Kinteract - [Power your teaching and learning](https://www.kinteract.co.uk/) – www.kinteract.co.uk

**Instructions for Android/iPhone devices.**

1. Download the kinteract app onto your phone/tablet via the relevant app store.

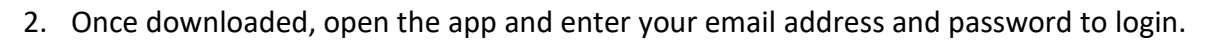

If you have any questions or need support in setting up your account, then please do not hesitate to contact the school, by phone or using the [parentsupport@forestway.leics.sch.uk](mailto:parentsupport@forestway.leics.sch.uk)

As well as telephone support we will also be offering 'drop in' sessions to help you get started so please let us know if you need help.

We look forward to communicating with you more effectively using our Kinteract App.

Your Sincerely

Swallace

Sarah Wallace Deputy Headteacher

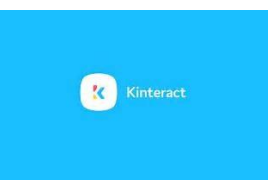